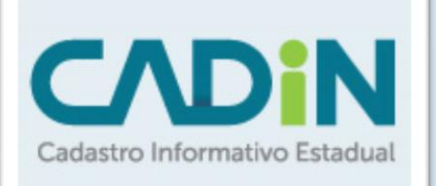

Cadastro unificado de pendências de pessoas físicas e jurídicas com os órgãos e entidades da Administração Direta e Indireta, Autarquias, Fundações e Empresas controladas pelo Estado do Paraná para controle das Inadimplências.

# **ORIENTAÇÕES GERAIS**

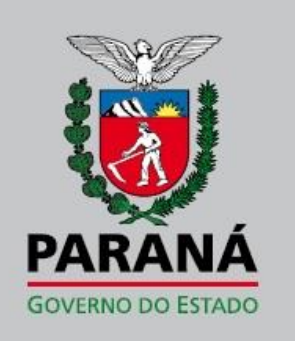

Secretaria de Estado da Fazenda

## Sumário

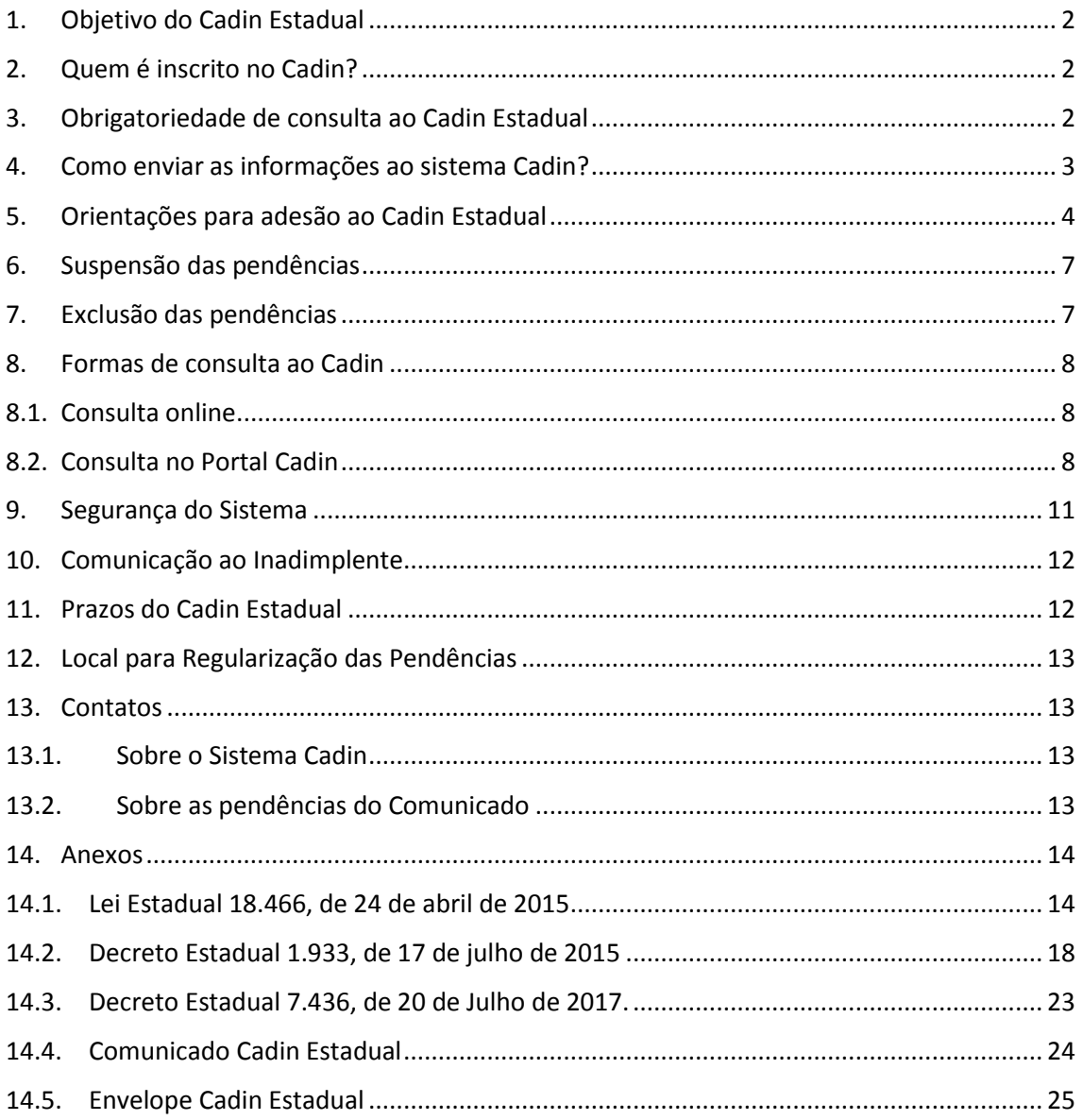

### <span id="page-2-0"></span>1. Objetivo do Cadin Estadual

O objetivo do Cadin Estadual é reunir em um repositório único todas as pendências de pessoas físicas e jurídicas com os diversos órgãos e entidades da Administração Direta e Indireta, Autarquias, Fundações e Empresas controladas pelo Estado do Paraná.

O Cadin possibilita à Administração Pública evitar a realização de transações com seus inadimplentes, que impliquem o desembolso de recursos financeiros ou a concessão de benefícios fiscais ou financeiros.

Também permite ao contribuinte consultar a sua situação, podendo verificar suas eventuais pendências, possibilitando tomar as providências necessárias para saná-las.

**A inexistência de registro no Cadin Estadual não configura reconhecimento de regularidade de situação, nem dispensa a apresentação dos documentos exigidos em lei, decretos e demais atos normativos.** 

### <span id="page-2-1"></span>2. Quem é inscrito no Cadin?

Pessoas físicas e jurídicas:

- Responsáveis por obrigações pecuniárias vencidas e não pagas, em relação a órgãos e entidades da administração direta, indireta e paraestatal do Estado do Paraná, incluindo as empresas públicas e de economia mista nas quais o Estado seja majoritário.
	- o Tributos, contribuições e taxas;
	- o Débitos para com empresas públicas, autarquias e fundações;
	- o Preços públicos;
	- o Multas tributárias e não tributárias, inclusive as de trânsito no âmbito de competência do Estado;
	- o Outros débitos de qualquer natureza para com os órgãos e entidades.
- Que não tenham prestado contas exigíveis em razão de disposição legal, cláusula de convênio, acordo ou contrato, ou que as tenham tido como rejeitadas.

### <span id="page-2-2"></span>3. Obrigatoriedade de consulta ao Cadin Estadual

A consulta ao Cadin, pela Administração Estadual, é obrigatória nas situações abaixo elencadas:

- Celebração de convênios, acordos, ajustes ou contratos que envolvam o desembolso, a qualquer título, de recursos financeiros da administração estadual;
- Repasses de valores de convênios ou pagamentos referentes a contratos;
- Concessões de auxílios e subvenções;
- Concessão de incentivos fiscais e financeiros;

- Expedição de alvarás de licença, de autorização especial, ou de quaisquer outros tipos de alvarás, licenças, permissões ou autorizações decorrentes do poder de polícia estadual;
- Liberação de créditos oriundos do Programa Nota Paraná.

É dispensada a consulta ao Cadin Estadual nos seguintes casos:

- Operações destinadas à composição e à regularização das obrigações e deveres objeto de registro no Cadin Estadual, sem desembolso de recursos por parte do órgão ou entidade credora;
- Concessão de auxílio a municípios atingidos por calamidade pública reconhecida pelo Governo do Estado;
- Transferências voluntárias de que trata o § 3º do art. 25 da Lei Complementar Federal nº 101/2000.

O sistema Cadin Estadual está integrado ao sistema SIAF – Sistema de Administração Financeira do Governo do Paraná e ao sistema GMS – Gestão de Materiais e Serviços, gerenciado pelo DEAM – Departamento de Administração de Materiais da SEAP, responsável pelo Cadastro de Fornecedores do Estado.

A cada acesso ao sistema SIAF ou ao sistema GMS, pelos órgãos ou entidades da administração pública estadual, para a realização de alguma transação com qualquer pessoa física ou jurídica há bloqueio nessa operação caso esse CPF ou CNPJ esteja inscrito no Cadin Estadual.

O Cadin também está integrado ao sistema NOTAPR. Portanto, não há repasse de créditos oriundos do Programa Nota Paraná, nem pagamento de prêmios de sorteios caso o beneficiado esteja inscrito no Cadin Estadual.

### <span id="page-3-0"></span>4. Como enviar as informações ao sistema Cadin?

A principal forma de envio das informações ao sistema Cadin é via web service. Assim, a integração entre o sistema da entidade e o Cadin fica automatizado. Este tipo de comunicação deve ser utilizado por entidades que possuem grande volume de pendências e que possuem sistema informatizado.

São disponibilizados três tipos de web services: Inclusão, Alteração e Consulta. A conexão entre as aplicações deve ser realizada através de ambiente seguro (https) e a entidade deve ser autenticada no Cadin. Os dados devem ser enviados no formato Json.

Detalhes sobre a integração e uso dos web services se encontram no Manual de Orientação e Integração dos Web Services - CADINWS.

Os órgãos/entidades também podem utilizar a interface oferecida pelo sistema, para o cadastro e manutenção manual das pendências. Porém, essa opção visa atender àqueles que possuem poucas pendências a serem informadas e nas eventuais necessidades de manutenção de um registro específico.

No Portal Receita/PR são disponibilizadas algumas funcionalidades para acesso pelas Entidades e pelos seus responsáveis cadastrados junto ao sistema Cadin:

- Inclusão da Pendência Cadastro manual da pendência, específico para entidades que não possuem sistema informatizado e cujo volume de pendências seja baixo (a ser disponibilizada em versão futura do sistema);
- Alteração da Situação da Pendência, para casos pontuais e específicos;
- Consulta Restrita de Pendências;
- Relatórios Gerenciais;
- Atualização de dados e responsáveis da entidade (a ser disponibilizada em versão futura do sistema).

Detalhamento do uso das funcionalidades do sistema Cadin no Receita/PR se encontram no Manual do Usuário Cadin Receita/PR.

As pendências passíveis de registro deverão ser informadas no sistema Cadin no prazo de até 10 (dez) dias da inadimplência, definida segundo as regras próprias da entidade.

Entidades com grande volume de pendências devem integrar-se ao sistema Cadin via web service. As que possuem pequeno volume de pendências podem utilizar as funcionalidades do Cadin disponibilizadas no Portal Receita/PR.

O registro (via web service ou manual) é de responsabilidade do órgão ou entidade de origem da pendência**.**

Para que a entidade possa enviar suas pendências para o sistema Cadin, ela deve estar previamente autorizada e cadastrada. São cadastrados e vinculados à entidade os servidores que poderão interagir com o sistema.

### <span id="page-4-0"></span>5. Orientações para adesão ao Cadin Estadual

A adesão ao Cadin, por força da Lei nº 18.466/2015, é obrigatória a todos os órgãos e entidades da administração pública estadual detentoras de crédito exigível junto a pessoas físicas e jurídicas. Por questões operacionais, a integração desses entes públicos ao Cadin será de forma escalonada.

Passo-a-passo para a integração e utilização do sistema Cadin:

1) Definir os nomes dos servidores que serão os responsáveis pela gerência e operacionalização do Cadin no seu ente:

- **Gerente do Cadin na entidade**: será o responsável máximo pela gerência do Cadin na entidade. Caso a autoridade máxima da entidade delegue essa responsabilidade a outro servidor, tal ato deverá ser publicado no Diário Oficial Executivo;
- **Servidores que operarão o sistema Cadin**: serão responsáveis pelo envio e atualização dos dados das pendências junto ao sistema;

2) Definir a equipe de TI que ficará encarregada de desenvolver o acesso ao web service do Cadin, se for o caso;

3) Agendar reunião com a equipe Cadin da SEFA, pelo e-mai[l cadin@sefa.pr.gov.br,](mailto:cadin@sefa.pr.gov.br) para receber as orientações e instruções sobre o funcionamento do sistema.

Obs.: Nessa reunião é importante a participação dos responsáveis pela área de negócio e de TI.

4) Após a reunião mencionada no item 3, encaminhar ofício informando **nome, e-mail, CPF e telefone**:

- dos servidores mencionados no item 1, com cópia do ato de delegação de responsabilidade, se for o caso;
- dos servidores mencionados no item 2, se for o caso;
- do servidor que receberá o "client id" e o "secret" para uso do web service;

5) Encaminhar e-mail para [cadin@sefa.pr.gov.br](mailto:cadin@sefa.pr.gov.br) informando os dados do órgão ou entidade.

- CNPJ:
- Nome:
- Sigla:
- Endereço:
- Telefone contato:
- URL site:
- Dados para contato: 0800, site e endereço. Estes dados constarão no Comunicado e servirão para orientar o interessado sobre onde buscar esclarecimento sobre suas pendências. Exemplo no caso da SEFA/CRE:

```
· www.fazenda.pr.gov.br
· SAC: Curitiba e Região (41) 3200-5009 Demais
Locais 0800 41 1528, ou dirija-se à unidade da
Receita Estadual mais proxima
```
6) Definir quais tipos de pendências serão enviadas ao sistema Cadin;

7) Informar Origem, Natureza e Tipo das Pendências, conforme as tabelas abaixo (as tabelas são exemplificativas, podendo ser criados novos itens).

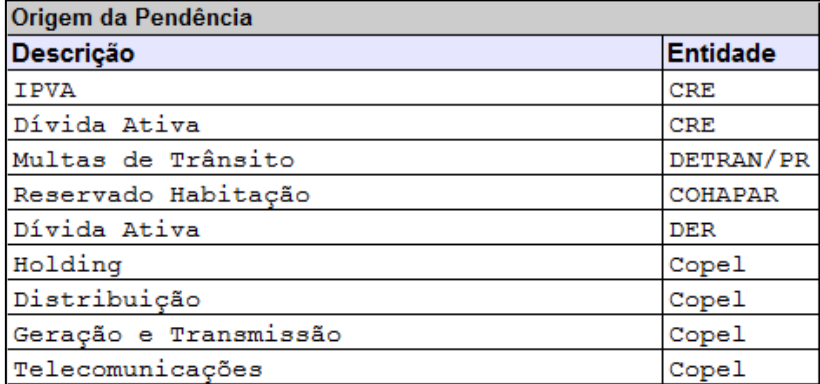

Cada entidade terá uma origem cadastrada. O novo código será fornecido de SEFA quando uma nova entidade aderir ao **Cadin** 

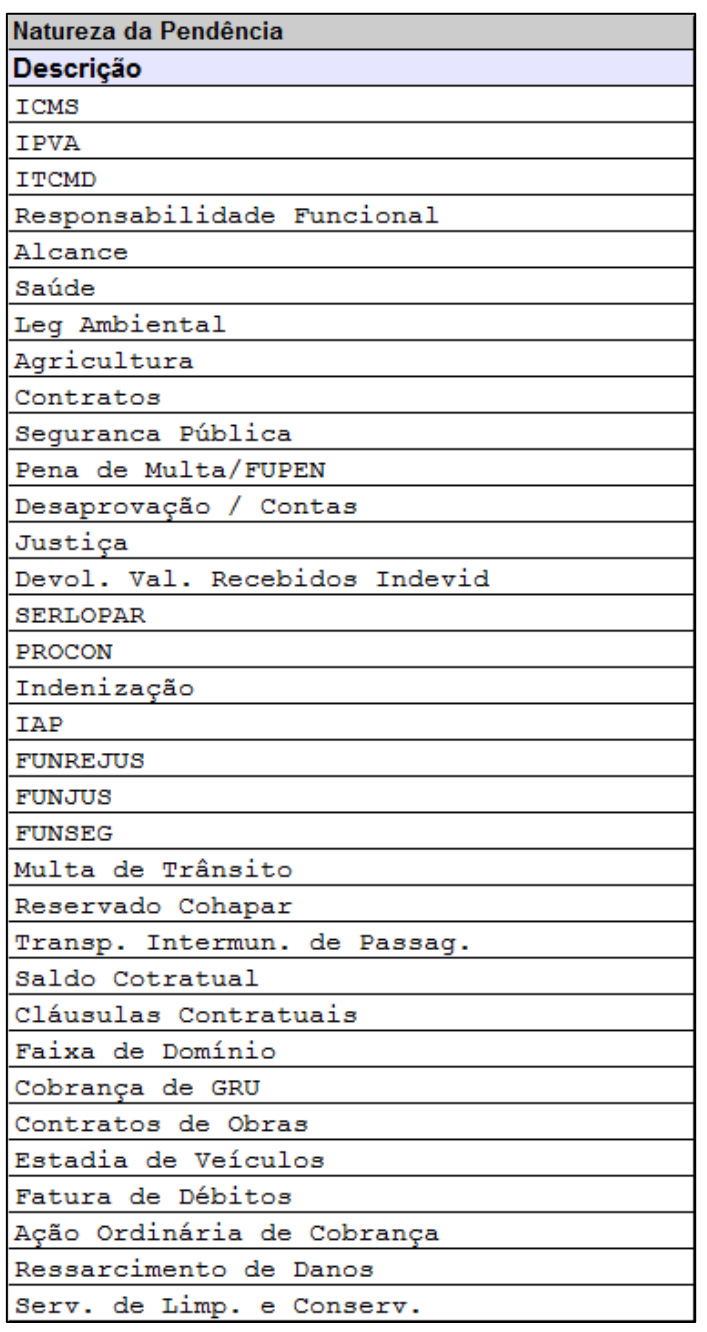

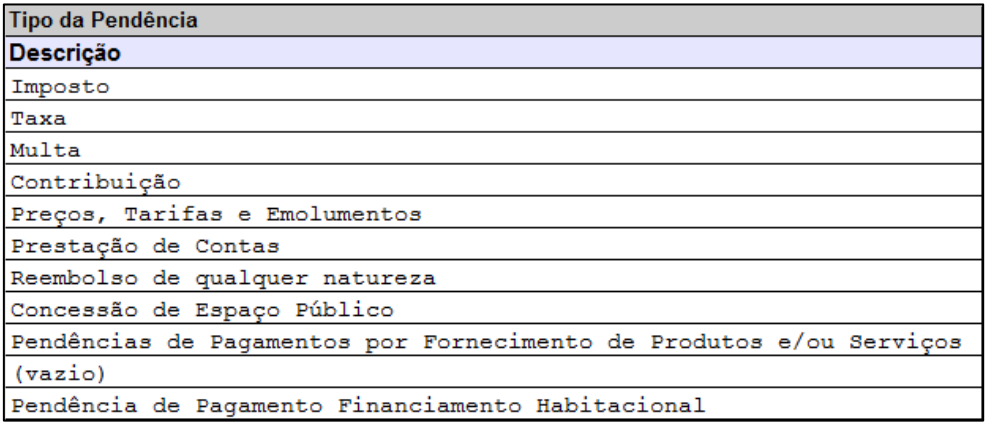

8) No caso de uso das funcionalidades do Receita/PR:

- Tornar-se usuário do Receita/PR, conforme instruções disponibilizadas no site [http://www.fazenda.pr.gov.br/modules/conteudo/conteudo.php?conteudo=276;](http://www.fazenda.pr.gov.br/modules/conteudo/conteudo.php?conteudo=276)
- Enviar ofício com os dados dos servidores mencionados no item 1 para a atribuição dos perfis de acesso no Receita/PR.

9) Elaborar material de divulgação e orientação sobre o Cadin no seu órgão/entidade.

10) Treinar os funcionários que atenderão ao público demandante de informações sobre o Cadin.

11) Manter registros detalhados das pendências incluídas no Cadin Estadual, permitindo consulta pelos devedores aos seus respectivos registros, preservado o direito ao sigilo dos mesmos.

#### <span id="page-7-0"></span>6. Suspensão das pendências

É possível suspender temporariamente as pendências, nas seguintes situações:

- Quando o devedor comprovar que ajuizou ação com o objetivo de discutir a natureza da obrigação ou o seu valor, com oferecimento de garantia idônea e suficiente ao juízo;
- Nas hipóteses em que a exigibilidade da pendência objeto do registro estiver suspensa, nos termos da Legislação.

São disponibilizadas as seguintes opções de suspensão da pendência: Parcelamento, Pagamento em Processamento, Definição em Legislação e Determinação Judicial.

Caso seja necessário comprovar o direito à suspensão do registro no Cadin, deverá ser apresentado ao órgão ou entidade responsável pela inclusão do registro os documentos que demonstrem as causas de suspensão da exigibilidade da pendência.

A suspensão do registro não acarreta a exclusão do Cadin. No entanto, enquanto perdurar a suspensão, não se aplicam os impedimentos do Cadin Estadual. O órgão ou entidade que suspender o registro deverá reativá-lo quando a pendência for novamente exigível.

#### <span id="page-7-1"></span>7. Exclusão das pendências

A exclusão das pendências se dá por Baixa ou por Cancelamento. A baixa pode ser feita por Documentos (caso de regularização de uma obrigação não pecuniária) ou por Pagamento.

Regularizada a situação, o próprio órgão ou entidade responsável pelo registro efetuará, no prazo de 5 (cinco) dias úteis, a respectiva atualização da pendência no sistema Cadin.

A exclusão das pendências no Cadin Estadual será realizada pela entidade que as incluiu, segundo normas próprias e sob sua responsabilidade.

#### <span id="page-8-1"></span><span id="page-8-0"></span>8. Formas de consulta ao Cadin

#### 8.1. Consulta online

Por conta da integração dos sistemas SIAF e GMS ao Cadin a consulta, pelos entes públicos, da situação do CPF ou do CNPJ será realizada online em vários momentos, como por exemplo: na contratação, na realização do empenho, no pagamento.

Também haverá consulta ao Cadin quando da solicitação dos créditos do programa Nota Paraná.

#### <span id="page-8-2"></span>8.2. Consulta no Portal Cadin

Está disponível na internet pública, no Portal Cadin, opção de consulta da situação de qualquer CPF ou CNPJ. Acesse o endereço eletrônico [http://www.cadin.pr.gov.br/,](http://www.cadin.pr.gov.br/) **Estou Inscrito?**.

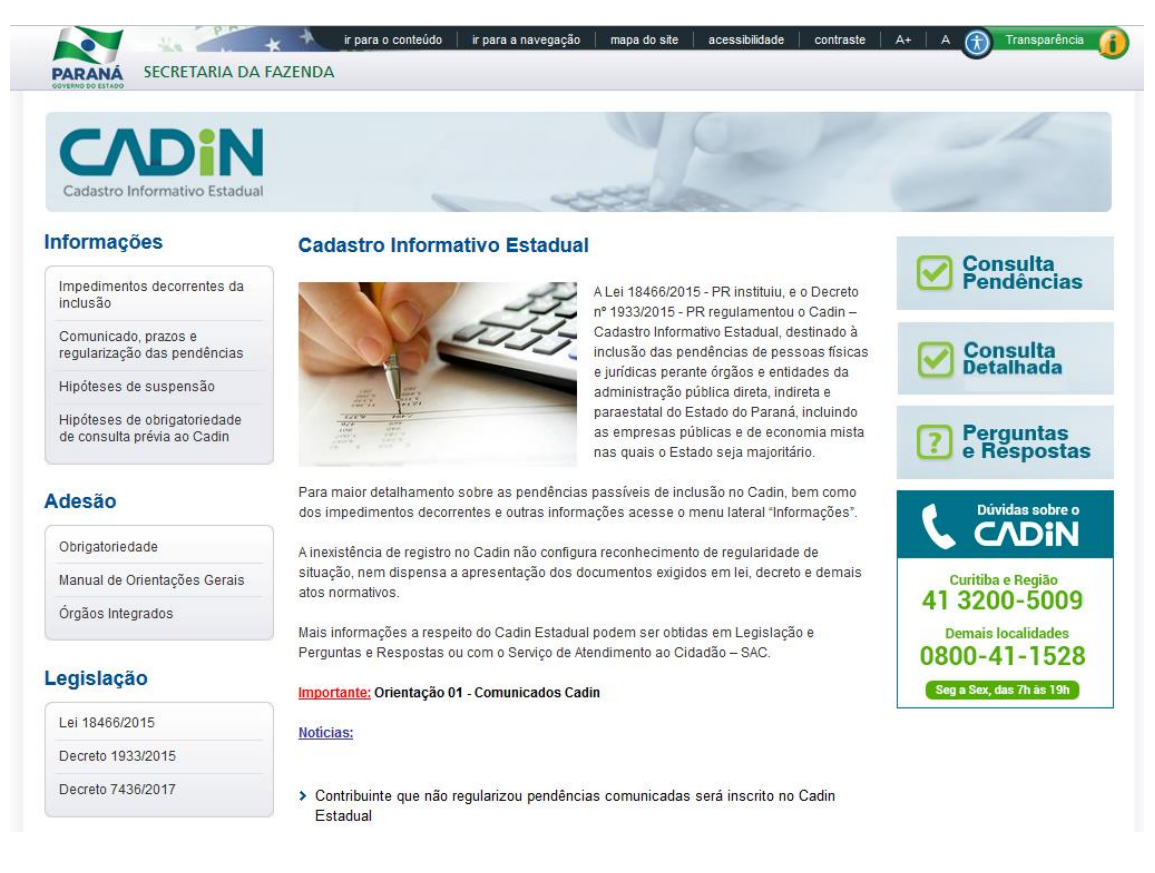

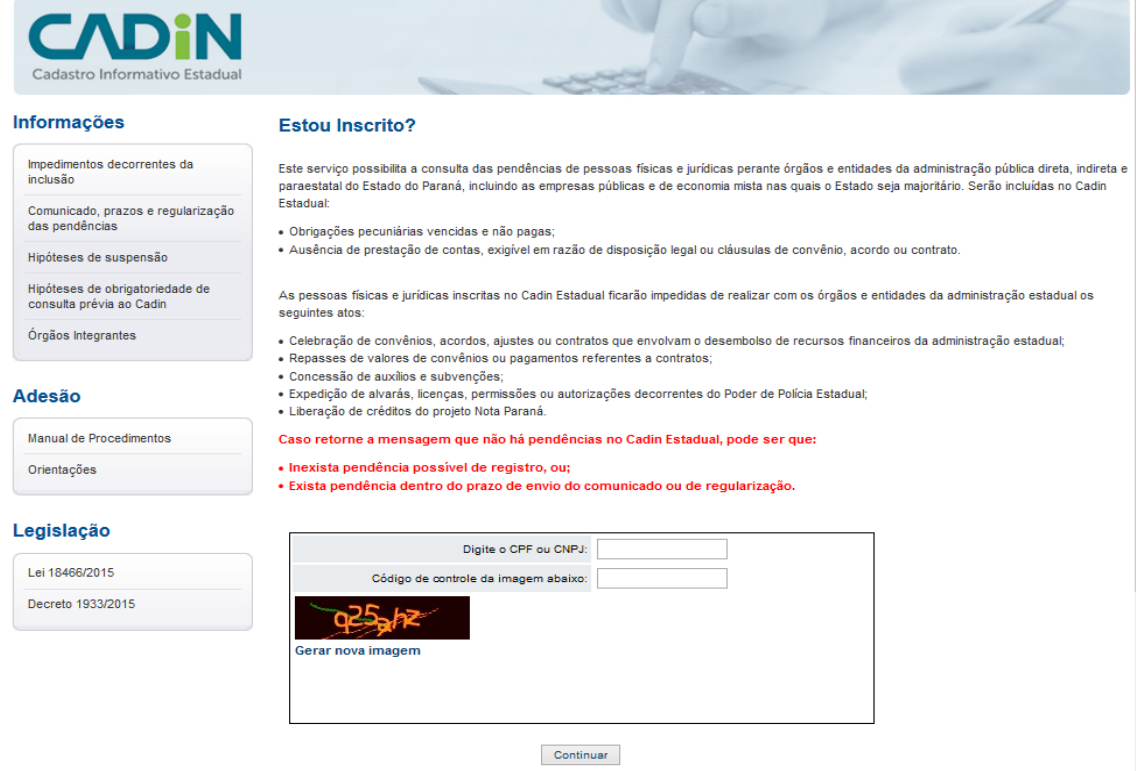

Basta digitar o número do CPF ou do CNPJ e informar os caracteres conforme solicitado. Caso esse CPF ou CNPJ esteja inscrito no Cadin o resultado da consulta informará o nome da entidade responsável, a quantidade de pendências e o local para a regularização.

Caso o CPF ou CNPJ consultado não possua pendências passíveis de registro ou a situação esteja regularizada, ou ainda, esteja dentro do prazo de comunicação ou de regularização (fase do pré-Cadin), o resultado da consulta apresentará a mensagem que não há pendências ativas no Cadin Estadual.

Também está disponível na internet pública, no Portal Cadin, opção de **Consulta Detalhada**. Acesse o endereço eletrônico [http://www.cadin.pr.gov.br/,](http://www.cadin.pr.gov.br/) **Consulta Detalhada**. Esta consulta permite que uma Pessoa Física **(somente CPF)** consulte a origem e detalhes de seus débitos inscritos no Cadin. Para tanto deverá ser utilizado o mesmo "Login" de acesso ao portal do "Nota Paraná". Caso não esteja cadastrado, poderá fazê-lo na própria tela de Login.

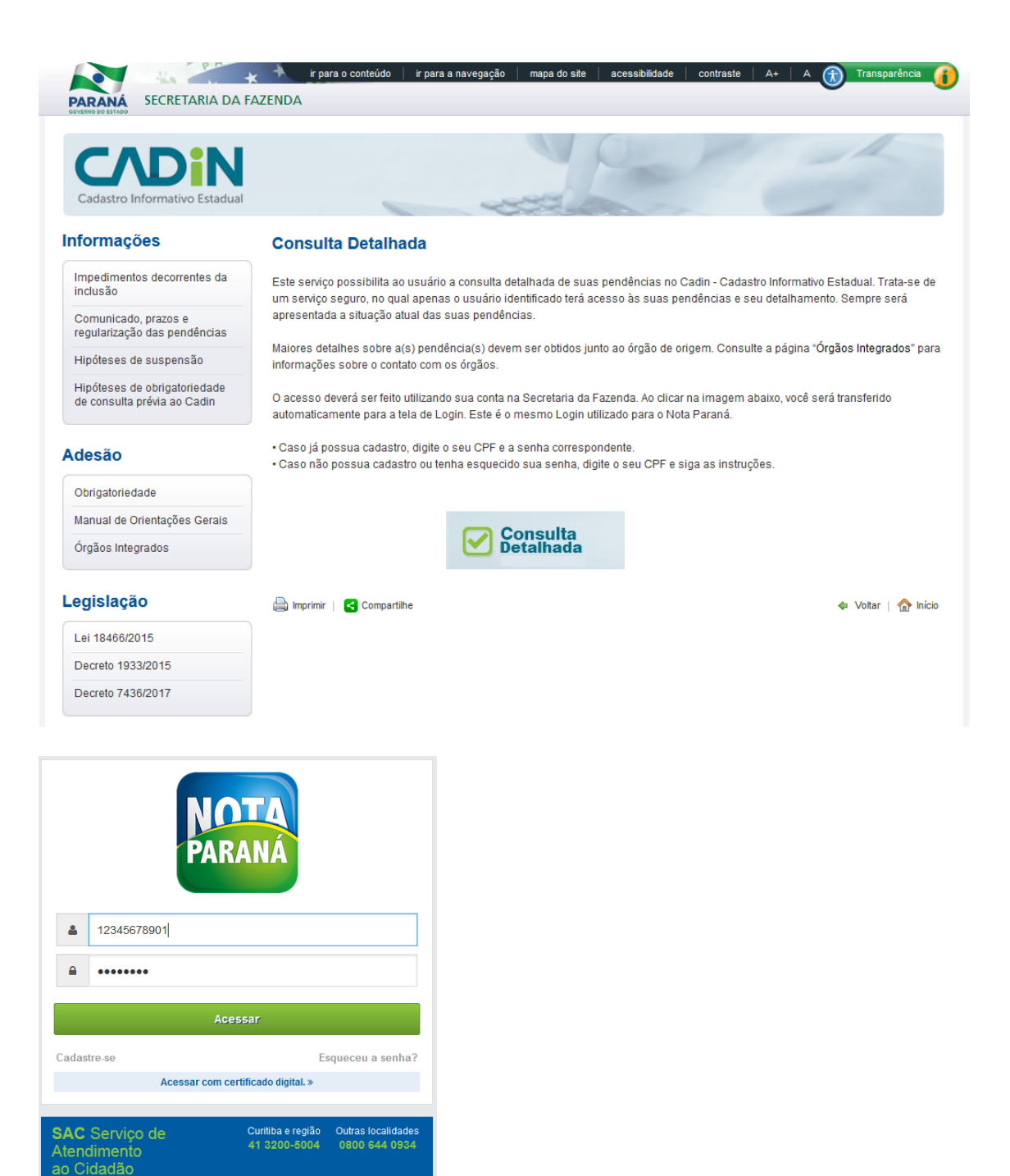

**PARANA** 

Segunda a sexta-feira das 7 às 19 horas.<br>
v0 5 44 - 02/03/2017 15:55

Fornecido por Identidade Digital

CELEPAR

Após isso, caso o cidadão não tenha débitos no Cadin obterá a seguinte resposta:

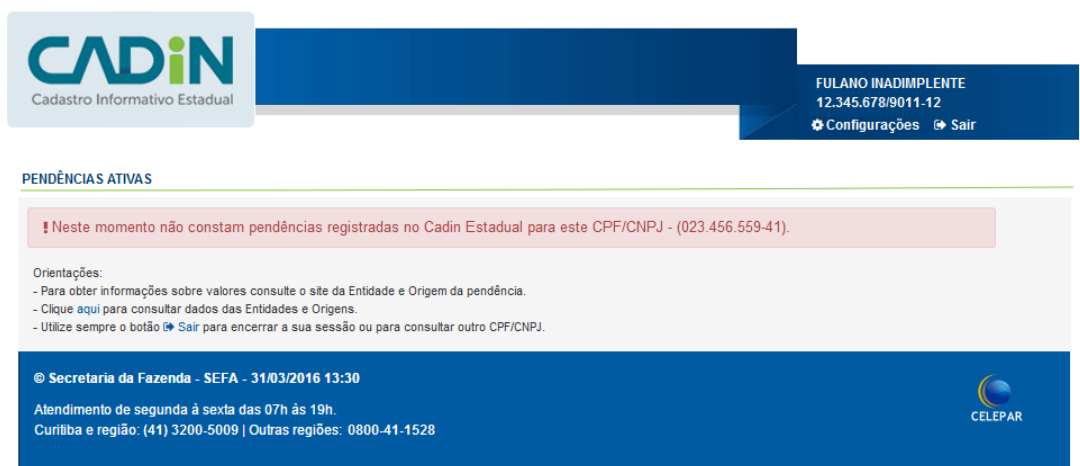

Caso possua débitos, os detalhes serão informados conforme exemplo abaixo:

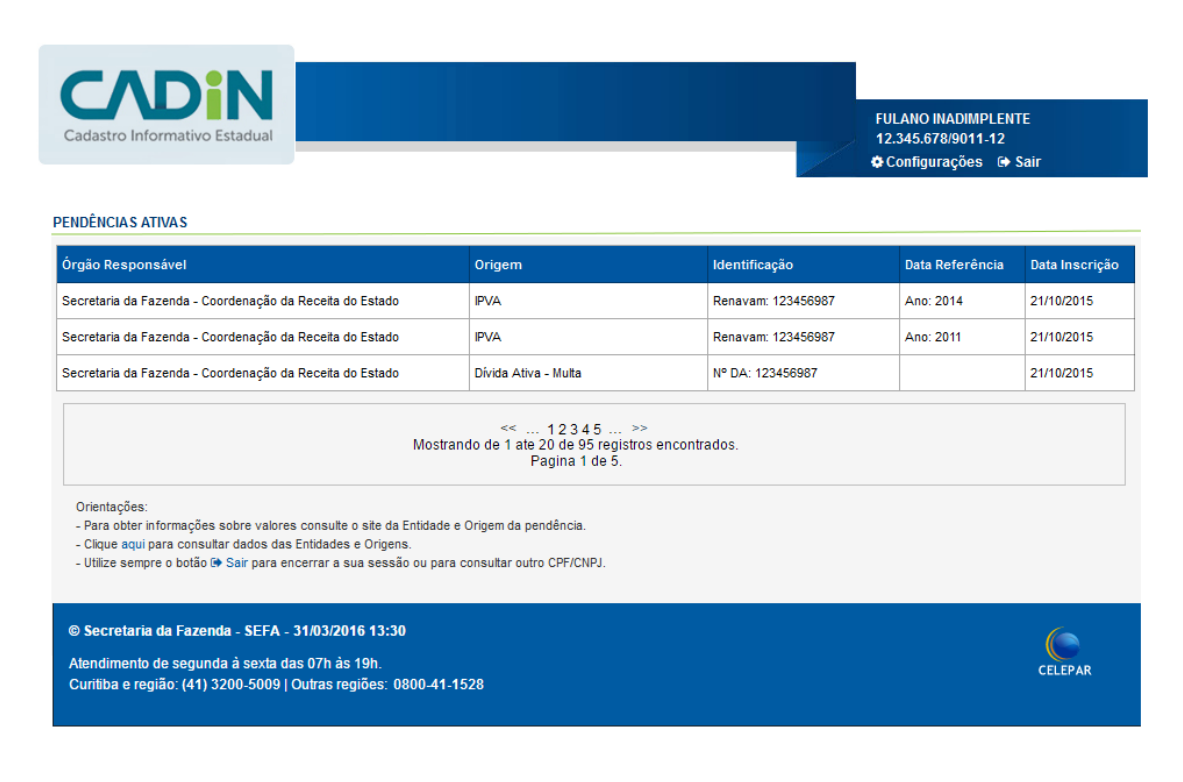

#### <span id="page-11-0"></span>9. Segurança do Sistema

Para garantir segurança e integridade dos dados do sistema Cadin, todas as informações dos registros, alterações ou baixas, acessos ao sistema e resultados das consultas são gravadas e

mantidas no histórico. Muitas destas informações são utilizadas para fins de relatórios gerenciais e estatísticos.

#### <span id="page-12-0"></span>10. Comunicação ao Inadimplente

A comunicação da existência da(s) pendência(s) ao inadimplente é realizada pela SEFA/PR, com base nas informações recebidas dos diversos órgãos e entidades. Nos casos de sociedades de economia mista e empresas públicas, a comunicação é feita pela própria empresa, conforme regulamentado no [Decreto 7.436/2017.](http://www.legislacao.pr.gov.br/legislacao/pesquisarAto.do?action=exibir&codAto=177457&indice=1&totalRegistros=1)

É realizada por meio de envio de carta comum pelos correios. Caso o contribuinte seja usuário do Receita/PR o comunicado será encaminhado através de envio de mensagem para a Caixa Postal no Receita/PR.

Existe também a possibilidade de o contribuinte ser notificado previamente, como por exemplo através da mensagem enviada nos boletos de cobrança do IPVA 2016 enviados. Neste caso, poderá ser inscrito sem notificação via carta comum ou e-mail, sendo considerado previamente comunicado.

O Comunicado conterá as seguintes informações:

- Número do lote de impressão (exceto nos comunicados enviados via Receita/PR);
- Nome da pessoa física ou jurídica;
- Número do CPF ou CNPJ;
- Nome do órgão ou entidade de origem das obrigações pendentes;
- Tipo e quantidade das pendências;
- Endereço físico e eletrônico para a regularização das pendências;
- Data de envio do comunicado.

O comunicado será considerado entregue 15 dias após o envio do e-mail para a Caixa Postal no Receita/PR ou da postagem da carta nos correios.

#### <span id="page-12-1"></span>11. Prazos do Cadin Estadual

O prazo para regularização das pendências é de 45 (quarenta e cinco) dias, contados a partir da data do envio ou da postagem do comunicado, exceto em relação ao primeiro lote de comunicados enviado, cujo prazo para regularização foi de 75 (setenta e cinco) dias.

O contribuinte somente será inscrito no Cadin Estadual caso a pendência não seja regularizada no prazo estabelecido. Até então, é a fase do pré-Cadin, quando ainda não são aplicados os impedimentos da Lei do Cadin.

### <span id="page-13-0"></span>12. Local para Regularização das Pendências

As pendências deverão ser regularizadas junto ao órgão ou entidade de origem, observando-se as instruções constantes do campo "Local para Regularização" do comunicado.

A regularização poderá ser realizada diretamente no endereço eletrônico, no endereço físico informado no comunicado ou na unidade mais próxima do órgão ou entidade de origem da pendência.

#### <span id="page-13-2"></span><span id="page-13-1"></span>13. Contatos

#### 13.1. Sobre o Sistema Cadin

E-mail: cadin@sefa.pr.gov.br

#### <span id="page-13-3"></span>13.2. Sobre as pendências do Comunicado

Dúvidas e informações sobre as pendências do Comunicado deverão ser dirigidas ao órgão ou entidade de origem das pendências.

No Portal do Cadin, menu Informações, em Órgãos Integrantes, se encontra a lista dos órgãos e entidades que já aderiram ao Cadin Estadual.

#### <span id="page-14-0"></span>14. Anexos

#### <span id="page-14-1"></span>14.1. Lei Estadual 18.466, de 24 de abril de 2015.

Publicado no [Diário Oficial nº. 9439](javascript:void(0);) de 27 de Abril de 2015

**Súmula:** Criação do Cadastro Informativo Estadual – Cadin Estadual.

A Assembleia Legislativa do Estado do Paraná decretou e eu sanciono a seguinte lei:

**Art. 1.** Cria o Cadastro Informativo Estadual – Cadin Estadual, destinado à consolidação das pendências de pessoas físicas e jurídicas perante órgãos e entidades da administração pública direta, indireta e paraestatal do Estado do Paraná, incluindo as empresas públicas e de economia mista nas quais o Estado seja majoritário.

**Art. 2.** São consideradas pendências passíveis de inclusão no Cadin Estadual:

**I -** as obrigações pecuniárias vencidas e não pagas; e

**II -** a ausência de prestação de contas, exigível em razão de disposição legal ou cláusulas de convênio, acordo ou contrato.

**Art. 3.** As pessoas físicas e jurídicas com registro no Cadin Estadual estarão impedidas de realizar com os órgãos e entidades da administração estadual os seguintes atos:

**I -** celebração de convênios, acordos, ajustes ou contratos que envolvam o desembolso, a qualquer título, de recursos financeiros da administração estadual;

**II -** repasses de valores de convênios ou pagamentos referentes a contratos;

**III -** concessão de auxílios e subvenções;

**IV -** concessão de incentivos fiscais e financeiros; e

**V -** expedição de alvarás de licença, de autorização especial, ou de quaisquer outros tipos de alvarás, licenças, permissões ou autorizações decorrentes do Poder de Polícia Estadual.

**Parágrafo Único.** O disposto neste artigo não se aplica:

**I -** às operações destinadas à composição e regularização das obrigações e deveres objeto de registro no Cadin Estadual, sem desembolso de recursos por parte do órgão ou da entidade credora; e

**II -** à concessão de auxílios a municípios atingidos por calamidade pública reconhecida pelo Governo do Estado, bem como às transferências voluntárias de que trata o § 3º do art. 25 da Lei Complementar Federal nº 101, de 4 de maio de 2000.

**Art. 4.** O disposto no art. 3º desta Lei não constituirá impedimento para que a autoridade competente firme contrato com pessoas jurídicas que exerçam atividades sob o regime de monopólio ou sob regime de concessão em que haja exclusividade na prestação de serviços, bem como, autorize os pagamentos decorrentes, desde que estes serviços sejam imprescindíveis para o Estado e que o fato seja devidamente justificado no respectivo processo administrativo.

**Art. 5.** O registro das pendências para fins de inclusão no Cadin Estadual deverá ser realizado, no prazo de até dez dias contados da inadimplência, pelas seguintes autoridades:

**I -** pelos titulares das Secretarias de Estado ou autoridades a eles equiparados, em relação às pendências relacionadas às respectivas Pastas;

**II -** pelo dirigente máximo, em relação às pendências relacionadas aos órgãos da administração indireta e paraestatal; e

**III -** pelo Diretor-Presidente, em relação às pendências relacionadas às empresas públicas e sociedades de economia mista.

**Parágrafo Único.** A atribuição prevista no caput deste artigo poderá ser delegada, pelas autoridades ali indicadas, a servidor devidamente designado mediante Ato publicado no Diário Oficial do Estado.

**Art. 6.** Incumbirá à Secretaria de Estado da Fazenda expedir regulamento para implantação e manutenção do Cadin Estadual.

**§1°** Incumbirá à Secretaria de Estado da Fazenda, no prazo de cinco dias contados do registro de que trata o art. 5º desta Lei, comunicar ao devedor, seja via postal, telegráfica ou eletrônica, que seu nome será incluído no Cadin Estadual.

**§2°** A comunicação de que trata o § 1º deste artigo será considerada entregue quinze dias após a efetiva e respectiva postagem ou envio.

**§3°** A inclusão no Cadin Estadual ocorrerá até trinta dias após decorrido o prazo de entrega de que trata o § 2º deste artigo.

**§4°** O prazo previsto no § 3º deste artigo, para a inclusão do Cadin Estadual das pendências constituídas até a data da regulamentação deste Capítulo, será de sessenta dias.

**Art. 7.** O Cadin Estadual conterá as seguintes informações:

**I -** identificação do devedor;

**II -** data da inclusão no cadastro;

**III -** órgão responsável pela inclusão.

**Art. 8.** Os órgãos e entidades da administração estadual manterão registros detalhados das pendências incluídas no Cadin Estadual, permitindo irrestrita consulta exclusivamente pelos devedores aos seus respectivos registros, preservado o direito ao sigilo dos mesmos, nos termos do Regulamento.

**Art. 9.** A inexistência de registro no Cadin Estadual constitui prova de regularidade perante a Fazenda Pública Estadual para todos os efeitos legais e normativos.

**§1°** A certificação de inexistência de que trata o caput deste artigo substitui todas as certidões emitidas por órgãos ou entidades do Estado do Paraná, em nome da pessoa física e jurídica.

**§2°** A emissão da certidão de regularidade perante a Fazenda Pública Estadual, com base nos registros no Cadin Estadual deverá ser emitida pela Secretaria de Estado da Fazenda com prazo de validade de até trinta dias, para fins de licitação ou outras situações específicas.

**§3°** Até a implantação do Cadin Estadual, a inexistência de registro no respectivo cadastro não configura reconhecimento de regularidade de situação, nem elidirá a apresentação dos documentos comprobatórios de regularidade perante a administração pública estadual.

**Art. 10.** O registro do devedor no Cadin Estadual ficará suspenso:

**I -** quando o devedor comprovar que ajuizou ação com o objetivo de discutir a natureza da obrigação ou o seu valor, com oferecimento de garantia idônea e suficiente ao juízo; e

**II -** nas hipóteses em que a exigibilidade da pendência objeto do registro estiver suspensa, nos termos da Lei.

**Parágrafo Único.** A suspensão do registro não acarreta a sua exclusão do Cadin Estadual, mas apenas a suspensão dos impedimentos previstos no art. 3º desta Lei.

**Art. 11.** Uma vez comprovada a regularização da situação que deu causa à inclusão no Cadin Estadual, o registro correspondente deverá ser excluído pelas autoridades indicadas no art. 5º desta Lei, no prazo de até cinco dias úteis.

**Art. 12.** A inclusão ou exclusão de pendências no Cadin Estadual sem observância das formalidades ou fora das hipóteses previstas nesta Lei sujeitará o agente à responsabilização decorrente de seu ato.

**Art. 13.** A Secretaria de Estado da Fazenda será a gestora do Cadin Estadual, sem prejuízo da responsabilidade das autoridades indicadas no art. 5º desta Lei.

**Art. 14.** O descumprimento, pela autoridade administrativa ou por seu delegado, dos deveres decorrentes desta Lei será considerado falta de cumprimento do dever funcional para fins de aplicação das penalidades previstas na legislação relativa à responsabilidade do detentor de cargo público.

**Art. 15.** O Poder Executivo regulamentará a presente Lei no prazo de até noventa dias, contados da sua publicação.

**Art. 16.** Esta Lei entra em vigor na data de sua publicação.

Palácio do Governo, em 24 de abril de 2015.

*Carlos Alberto Richa Governador do Estado*

*MAURO RICARDO MACHADO COSTA Secretário de Estado da Fazenda*

*EDUARDO SCIARRA Chefe da Casa Civil*

#### <span id="page-18-0"></span>14.2. Decreto Estadual 1.933, de 17 de julho de 2015

Publicado no Diário Oficial Nº 9496 de 20 / 07 / 2015

**O GOVERNADOR DO ESTADO DO PARANÁ,** no uso das atribuições que lhe confere o art. 87, inciso V, da Constituição Estadual, e considerando o disposto na Lei n. 18.466, de24 de abril de 2015,

#### **DECRETA**:

**Art. 1.º** O Cadastro Informativo Estadual - Cadin Estadual, criado pela Lei n. 18.466, de 24 de abril de 2015, conterá as pendências de pessoas físicas e jurídicas perante órgãos e entidades da administração pública direta, indireta e paraestatal do Estado do Paraná, incluindo as empresas públicas e de economia mista nas quais o Estado seja majoritário.

**Art. 2.º** São consideradas pendências passíveis de inclusão no Cadin Estadual:

I - as obrigações pecuniárias vencidas e não pagas, tais como:

a) tributos, contribuições e taxas;

a) débitos para com empresas públicas e de economia mista nas quais o Estado seja majoritário, autarquias e fundações;

b) preços públicos;

c) multas tributárias e não tributárias, inclusive as de trânsito no âmbito de competência do Estado;

d) outros débitos de qualquer natureza para com os entes descritos no art. 1º.

II - a ausência da prestação de contas, exigível em razão de disposição legal ou cláusulas de convênio, de acordo ou de contrato.

**Art. 3.º** No prazo de até dez dias da inadimplência, as pendências passíveis de registro serão informadas à Secretaria de Estado da Fazenda - SEFA, por meio eletrônico, para as providências previstas no art. 4.º, pelas seguintes autoridades:

I - Secretário de Estado ou autoridade a ele equiparada, no caso de inadimplência diretamente relacionada à Pasta;

II - dirigente máximo, no caso de inadimplência relacionada à respectiva autarquia, fundação ou entidade paraestatal;

III - Diretor-Presidente, no caso de inadimplência relacionada à respectiva empresa pública ou sociedade de economia mista.

§ 1.º A atribuição prevista no "caput" poderá ser delegada, pelas autoridades nele relacionadas, a servidor ou empregado que mantenha vínculo com o respectivo órgão ou entidade indicado no art. 1º, mediante ato publicado no Diário Oficial Executivo.

§ 2.º As autoridades, servidores e empregados incumbidos da realização do registro de que trata o "caput" deverão ser cadastrados para acesso e operação no sistema informatizado Cadin Estadual, na forma estabelecida em Resolução da SEFA.

**Art. 4.º** A comunicação ao devedor de que seu nome será incluído no Cadin Estadual será feita por via postal ou por meio eletrônico pela SEFA, no prazo de cinco dias do recebimento dos dados, considerando-se entregue 15 (quinze) dias após a respectiva postagem ou envio.

§ 1.º O comunicado a que se refere o "caput" conterá as seguintes informações:

I - nome da pessoa física ou jurídica responsável pelas obrigações pendentes;

II - número do CPF - Cadastro de Pessoas Físicas ou número de inscrição no Cadastro Nacional da Pessoa Jurídica - CNPJ do responsável pelas obrigações pendentes;

III - nome do órgão ou da entidade de origem das obrigações pendentes, previsto no art. 1º;

IV - tipo e quantidade das pendências;

V - endereço físico e eletrônico para a regularização das pendências;

VI - data de expedição do comunicado.

§ 2.º A comunicação por via postal será realizada mediante carta comum, no endereço cadastrado na Receita Federal do Brasil.

§ 3.º Existindo endereço de e-mail informado nas bases de dados do Estado do Paraná, será utilizada preferencialmente a comunicação eletrônica.

§ 4.º A comunicação de que trata o "caput" poderá ser incluída em outras correspondências oficiais de cobrança de débitos inadimplentes, observadas as informações do § 1º e a menção expressa de que será registrada no Cadin Estadual caso não ocorra a regularização da pendência, relativas a:

I - pendências inscritas em dívida ativa;

II - débitos tributários administrados pela SEFA.

**Art. 5.º** A inclusão no Cadin Estadual, da pendência não regularizada, far-se-á 45 (quarenta e cinco) dias após a respectiva postagem ou envio da comunicação ao devedor.

Parágrafo único. Para as pendências constituídas até a implantação do sistema Cadin Estadual, o prazo a que se refere o "caput" será de 75 (setenta e cinco) dias.

**Art. 6.º** Os dados constantes no Cadin Estadual poderão ser consultados por meio do endereço eletrônico [www.fazenda.pr.gov.br.](http://www.fazenda.pr.gov.br/)

Parágrafo único. O Cadin Estadual disponibilizará as seguintes informações:

I - nome da pessoa física ou jurídica responsável pelas obrigações pendentes;

II - número do CPF - Cadastro de Pessoas Físicas ou número de inscrição no Cadastro Nacional da Pessoa Jurídica - CNPJ do responsável pelas obrigações pendentes;

III - nome do órgão ou da entidade de origem das obrigações pendentes, previsto no art. 1º;

IV - data de inclusão no Cadin Estadual;

V - quantidade das pendências;

VI - local para a regularização das pendências.

**Art. 7.º** As pessoas físicas e jurídicas com registro no Cadin Estadual estarão impedidas de realizar com os órgãos e as entidades da administração estadual os seguintes atos:

I - celebração de convênios, acordos, ajustes ou contratos que envolvam o desembolso, a qualquer título, de recursos financeiros da administração estadual;

II - repasses de valores de convênios ou pagamentos referentes a contratos;

III- concessão de auxílios e subvenções;

IV - concessão de incentivos fiscais e financeiros;

V - expedição de alvarás de licença, de autorização especial, ou de quaisquer outros tipos de alvarás, licenças, permissões ou autorizações decorrentes do Poder de Polícia Estadual;

VI - liberação de créditos oriundos do Programa de Estímulo à Cidadania Fiscal do Estado do Paraná, de que trata a Lei n. 18.451, de 6 de abril de 2015.

§ 1.º Previamente à prática dos atos previstos no "caput", os órgãos e as entidades de que trata o art. 1º deverão realizar consulta ao Cadin Estadual.

§ 2.º O disposto neste artigo não se aplica:

I - às operações destinadas à composição e à regularização das obrigações e deveres objeto de registro no Cadin Estadual, sem desembolso de recursos por parte do órgão ou da entidade credora;

II - à concessão de auxílios a municípios atingidos por calamidade pública reconhecida pelo Governo do Estado e às transferências voluntárias de que trata o § 3.º do art. 25 da Lei Complementar Federal nº 101, de 4 de maio de 2000.

**Art. 8.º** O registro no Cadin Estadual não constituirá impedimento para que a autoridade competente firme contrato com pessoas jurídicas que exerçam atividades de monopólio ou sob regime de concessão em que haja exclusividade na prestação de serviços, bem como, autorize os pagamentos decorrentes, desde que esses serviços sejam imprescindíveis para o Estado e que o fato seja devidamente justificado no respectivo processo administrativo.

**Art. 9º** A inexistência de registro no Cadin Estadual não configura reconhecimento de regularidade de situação, nem dispensa a apresentação dos documentos exigidos em lei, decreto e demais atos normativos.

**Art. 10.** A regularização das pendências deverá ser realizada junto ao órgão ou à entidade de origem, indicada na comunicação de que trata o art. 4º.

§ 1.º O órgão ou a entidade indicada no comunicado deverá estabelecer rotina de atendimento ao devedor, possibilitando o fornecimento de todas as informações relativas às suas pendências, bem como a disponibilização dos meios para a sua regularização.

§ 2.º Comprovada a regularização da pendência que deu causa ao registro, o órgão ou a entidade responsável deverá efetuar a sua baixa definitiva no prazo de 5 (cinco) dias úteis.

**Art. 11.** O registro do devedor no Cadin Estadual ficará suspenso:

I - quando o devedor comprovar que ajuizou ação com o objetivo de discutir a natureza da obrigação ou o seu valor, com oferecimento de garantia idônea e suficiente ao juízo;

II - nas hipóteses em que a exigibilidade da pendência objeto do registro estiver suspensa, nos termos da Legislação.

§ 1.º A suspensão do registro não acarreta a sua exclusão do Cadin Estadual, mas apenas a não aplicação dos impedimentos previstos no art. 7º.

§ 2.º A suspensão de que trata o "caput" será efetivada pelo órgão ou a entidade de origem do débito, a quem incumbirá a adoção das medidas necessárias para reativá-lo, quando a pendência for novamente exigível.

**Art. 12.** A Secretaria da Fazenda será o órgão gestor do Cadin Estadual, podendo expedir normas complementares para a fiel execução deste Decreto, dentre as quais o estabelecimento do valor acumulado mínimo de débitos para encaminhamento do comunicado previsto no art. 4º.

**Art. 13.** O descumprimento, pela autoridade administrativa ou por seu delegado, dos deveres decorrentes deste Decreto será considerado falta de cumprimento do dever funcional para fins de aplicação das penalidades previstas na legislação relativa à responsabilidade do detentor de cargo público.

**Art. 14.** Este Decreto entra em vigor na data de sua publicação, produzindo efeitos a partir de 1º de outubro de 2015.

Curitiba, em 17 de julho de 2015, 194º da Independência e 127º da República. CARLOS ALBERTO RICHA Governador do Estado EDUARDO FRANCISCO SCIARRA Chefe da Casa Civil MAURO RICARDO MACHADO COSTA Secretário de Estado da Fazenda

#### <span id="page-23-0"></span>14.3. Decreto Estadual 7.436, de 20 de Julho de 2017.

Publicado no [Diário Oficial nº. 9990](javascript:void(0);) de 20 de Julho de 2017

**Súmula:** Altera o Decreto nº 1.933, de 17 de julho de 2015, que regulamenta a Lei nº 18.466, de 24 de abril de 2015, que dispõe sobre o Cadastro Informativo Estadual – Cadin Estadual.

O GOVERNADOR DO ESTADO DO PARANÁ, usando das atribuições que lhe são conferidas pelos incisos V do art. 87 da Constituição Estadual e tendo em vista o contido no protocolo sob nº 14.717.616-3,

DECRETA:

**Art. 1.º** Ficam introduzidas as seguintes alterações no Decreto nº 1.933, de 17 de julho de 2015:

I – fica acrescentado os §  $3^{\circ}$  ao art.  $3^{\circ}$ :

["§ 3.º](http://www.legislacao.pr.gov.br/legislacao/pesquisarAto.do?action=exibir&codAto=144114&codItemAto=877009#1104022) No caso de inadimplência relacionada à empresa pública e à sociedade de economia mista, o registro a que se refere o "*caput"* será realizado, mediante sistema próprio da entidade, pelo respectivo Diretor-Presidente ou pela autoridade delegada, devendo ser comunicado à Secretaria de Estado da Fazenda no prazo de 10 (dez) dias.". II – fica acrescentado o §  $5^{\circ}$  ao art. 4.<sup>o</sup>:

["§ 5.º](http://www.legislacao.pr.gov.br/legislacao/pesquisarAto.do?action=exibir&codAto=144114&codItemAto=877020#1104026) No caso de inadimplência relacionada à empresa pública e à sociedade de economia mista, a comunicação a que se refere o "caput" será realizada pelo respectivo Diretor-Presidente ou pela autoridade delegada, respeitadas as demais disposições deste artigo."

III – fica [revogado o inciso III do "caput" do art. 3.º.](http://www.legislacao.pr.gov.br/legislacao/pesquisarAto.do?action=exibir&codAto=144114&codItemAto=877007#877007)

**Art. 2.º** Este Decreto entra em vigor na data de sua publicação.

Curitiba, em 19 de julho de 2017, 196º da Independência e 129º da República.

*Carlos Alberto Richa Governador do Estado*

*Valdir Luiz Rossoni Chefe da Casa Civil*

*Mauro Ricardo Machado Costa Secretário de Estado da Fazenda*

*Fernando Ghignone Secretário de Estado da Administração e da Previdência*

#### <span id="page-24-0"></span>14.4. Comunicado Cadin Estadual

### **COMUNICADO CADIN**

GOVERNO DO ESTADO DO PARANÁ

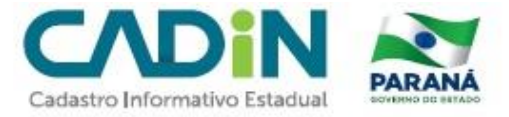

#### Data: XX/XX/XXXX

Prezado(a) Contribuinte:

Constatamos a existência, em seu nome, da(s) pendência(s) abaixo identificada(s). Para mais informações, consulte o site www.cadin.pr.gov.br.

#### CNPJ/CPF: 999.999.999-99

Nome: XXXXXXXX XXXXXXXXXX XX XXXXXXXX

Lote nº: XXX/XXXX

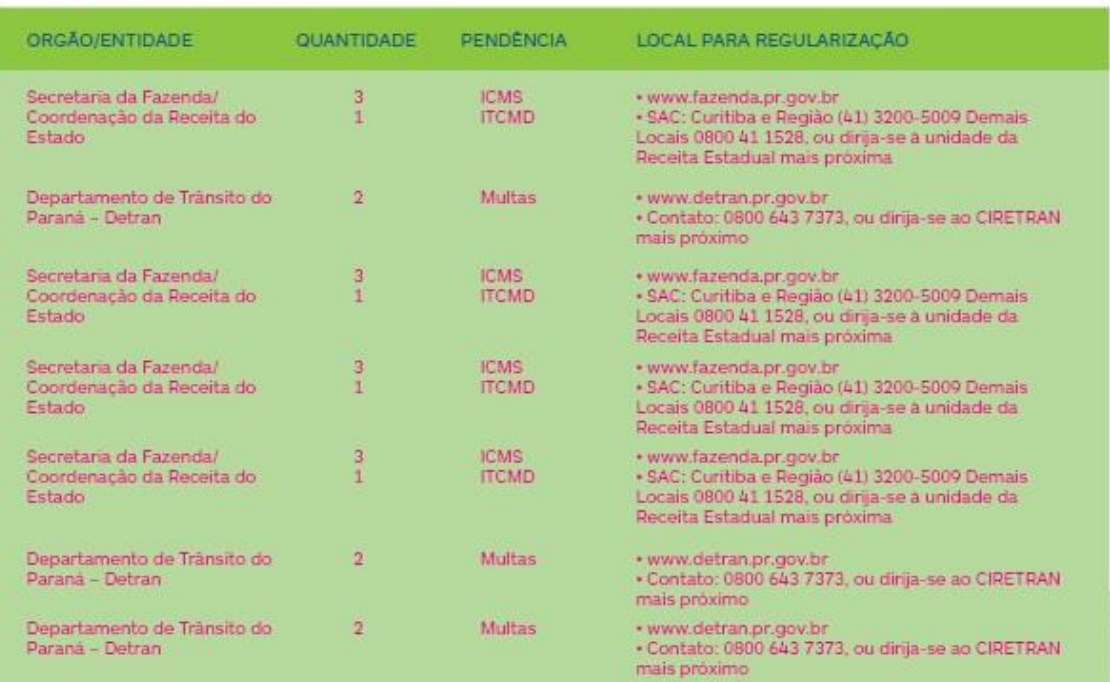

A não regularização da(s) pendência(s) apontada(s) em até 75 (setenta e cinco) dias, prazo contado a partir da data de envio deste comunicado, implicará na sua inscrição no Cadastro Informativo Estadual - Cadin Estadual, conforme Lei Estadual nº 18.466, de 24/04/2015.

A inclusão no CADIN impedirá a realização dos seguintes atos com os órgãos e entidades da Administração Estadual:

- 1 celebração de convênios, acordos, ajustes ou contratos que envolvam o desembolso, a qualquer título, de recursos financeiros da administração estadual;
- II repasses de valores de convênios ou pagamentos referentes a contratos;
- III concessão de auxílios e subvenções;
- IV concessão de incentivos fiscais e financeiros:
- V expedição de alvarás de licença, de autorização especial, ou de quaisquer outros tipos de alvarás, licenças, permissões ou autorizações decorrentes do Poder de Polícia Estadual;
- VI liberação de créditos oriundos do Programa Nota Paraná.

Dúvidas sobre as pendências listadas neste comunicado deverão ser solucionadas no local citado para regularização.

<span id="page-25-0"></span>14.5. Envelope Cadin Estadual

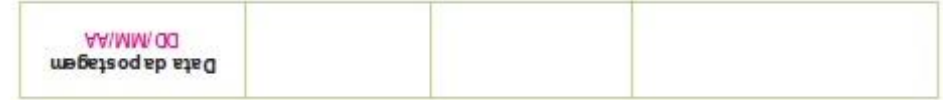

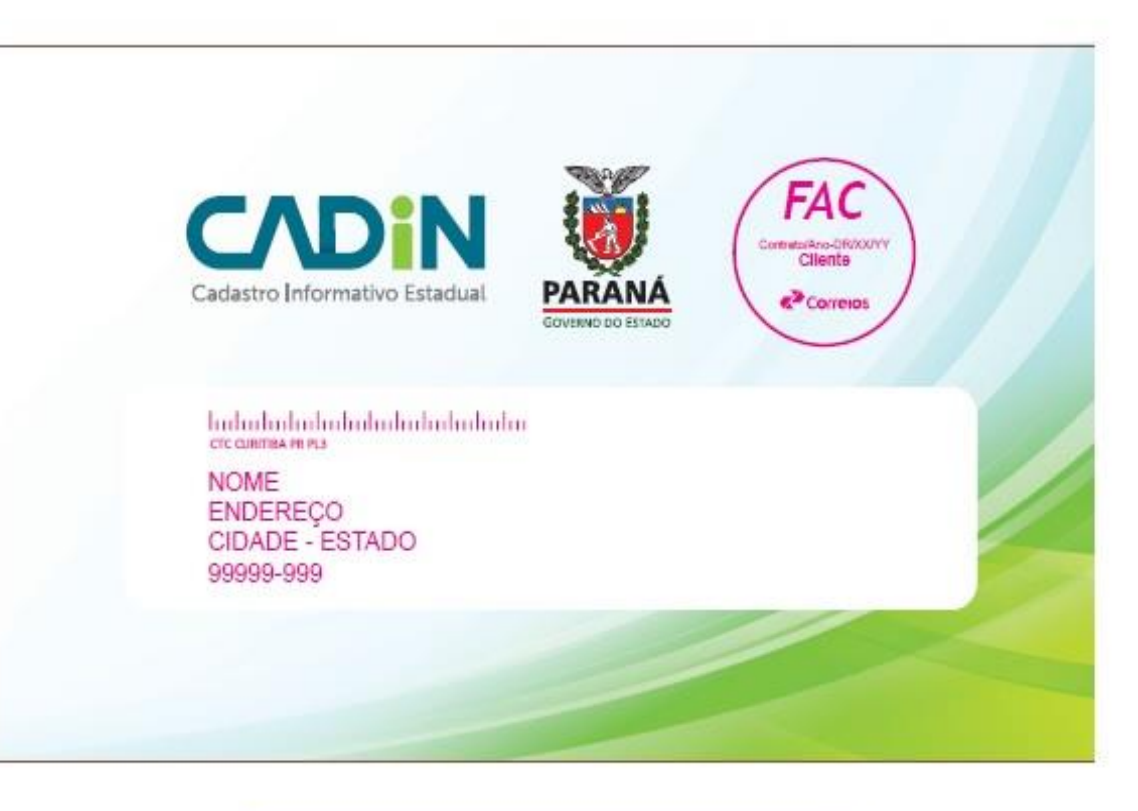

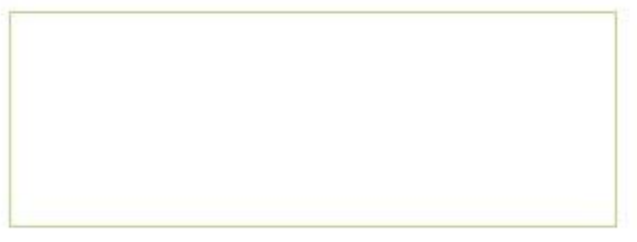

créditos do Programa Nota Paraná. Exija o documento fiscal com seu CPF para se beneficiar do s